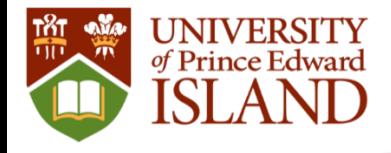

## **Course Catalogue Quick Reference Guide**

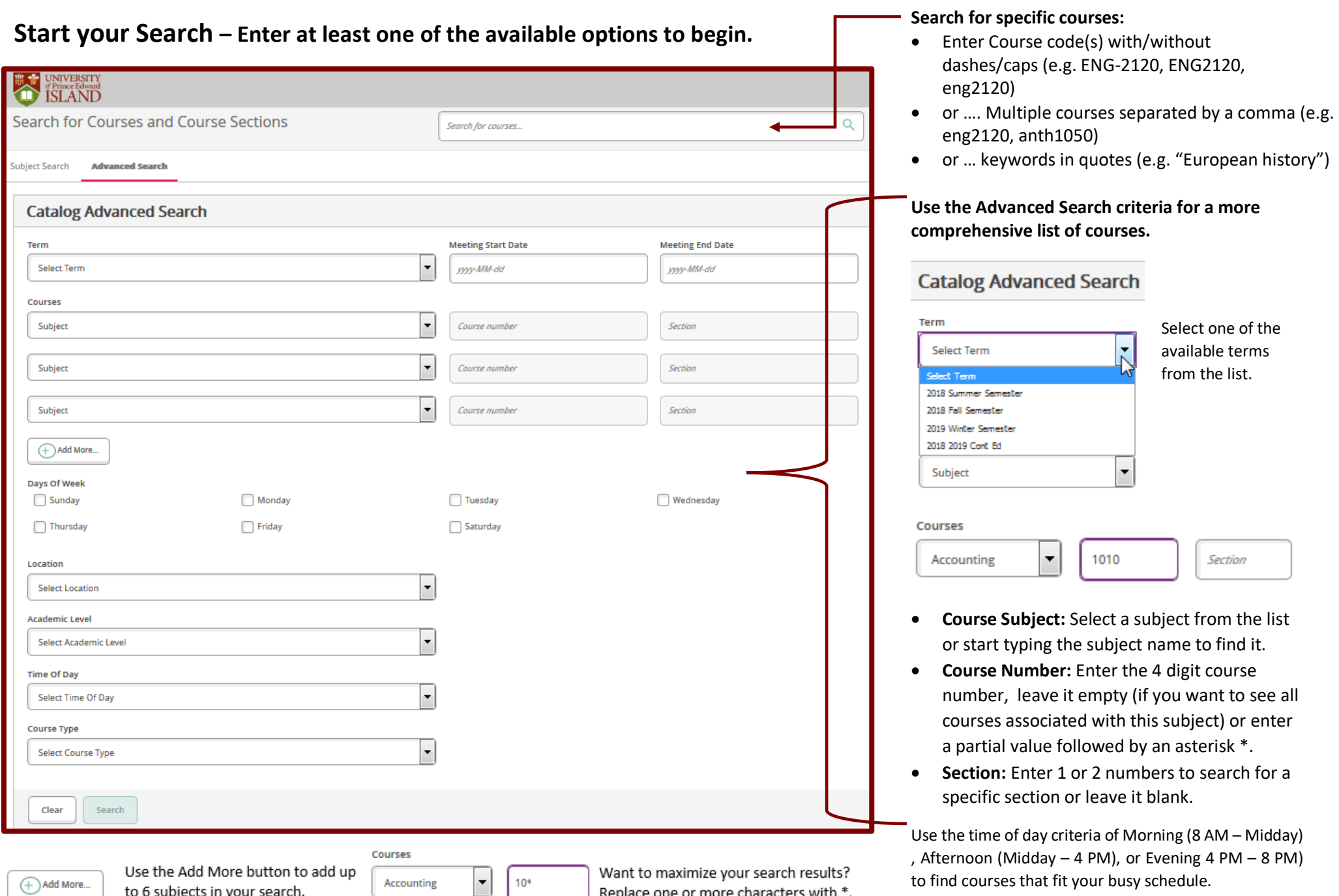

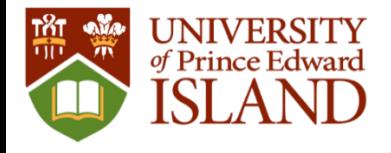

**Filter Results** 

**To further refine your search**:

2019 Winter Semester (783) 2018 2019 Cont Ed (1)

## **Using the Course Catalogue and Timetable Filters**

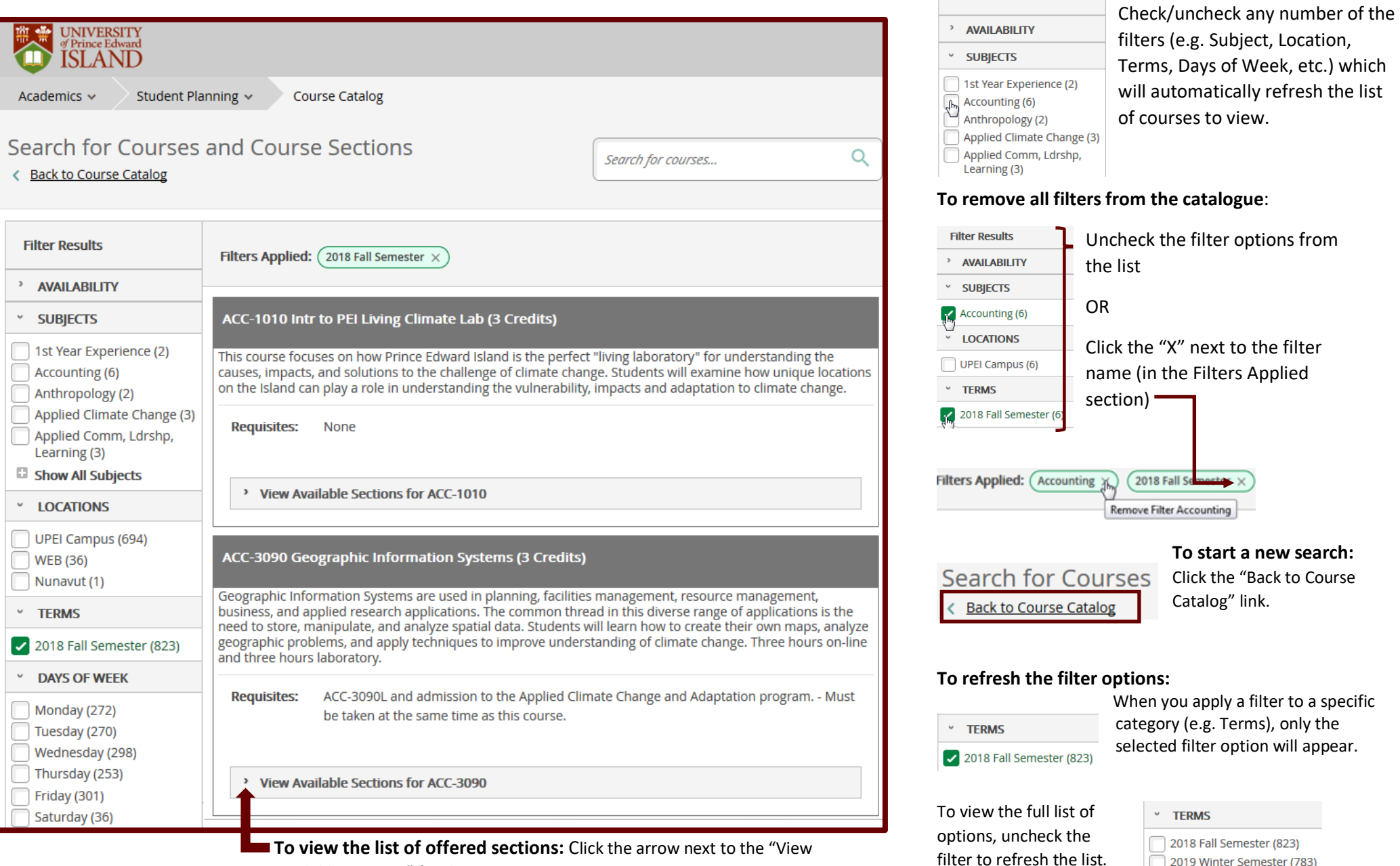

**Iew the list of offered sections:** Click the arrow next to the "View Available Sections" for the course.